Kristian Jönsson, DoE, LU kristian.jonsson@nek.lu.se

January 15, 2003

## 1 Documentation for the procedures in 3d\_mat.src

The procedures in this file handles three-dimensional matrices. The following procedures are available:

make\_3d : proc put\_3d : proc get\_3d : proc del\_3d : proc The procedures are described below.

#### 1.1 make\_3d

This procedure creates a three-dimensional matrix with the dimensions x, y and z. x denotes the number of rows in the two-dimensional matrix. y denotes the number of columns in the two-dimensional matrix. z denotes the number of two-dimensional matrices that are stacked on top of each other. The first sheet with a two-dimensional matrix is given the value  $z=1$ .

> x number of rows y number of columns z number of sheets

Table 1: Size of the three-dimensional matrix.

Syntax:  $\{mat\_3d\}$ =make\_3d(x,y,z);

Inputs:  $x, y, z$  (see Table 1).

Output: A two-dimensional matrix,  $mat_3d$ , that is the object used to replicate a three-dimensional matrix.

#### 1.2 put\_3d

This procedure takes a two-dimensional matrix of size  $x \times y$  and puts it in a specified column of the three-dimensional matrix.

Syntax:  $\{mat\}$  3d $\}=put$  3d(put\_mat,mat\_3d,i);

Inputs: put mat is the matrix to be put into the *i:th* sheet of the threedimensional matrix mat 3d.

Output:  $mat\$  3d is the three-dimensional matrix that was fed to the procedure but it is returned with the matrix  $put$   $mat$  in the i:th sheet.

### 1.3 get\_3d

This procedure gets the  $x \times y$  matrix in the i:th sheet from the three-dimensional matrix mat 3d.

Syntax:  $\{get\_mat\} = get\_3d(mat\_3d,x,y,i);$ 

Inputs: The three-dimensional matrix that the two dimensional matrix is to be extracted from is denoted *mat*  $3d$ . x and y are the number of rows and columns of the matrix that is to be extracted. i denotes the sheet in which the extracted matrix is to be found.

Output: get\_mat is the matrix that is extracted.

### 1.4 del\_3d

This procedure places zeros in a sheet of the three-dimensional matrix.

Syntax:  $\{mat\_3d\}$ =del\_3d(mat\_3d,x,y,i);

Inputs: Places a two-dimensional matrix with  $x$  rows and  $y$  columns of zeros in the i:th sheet of mat\_3d.

Output:  $mat\ \,3d$  is the new matrix with the *i:th* sheet set to zero.

# 2 Sample Gauss program

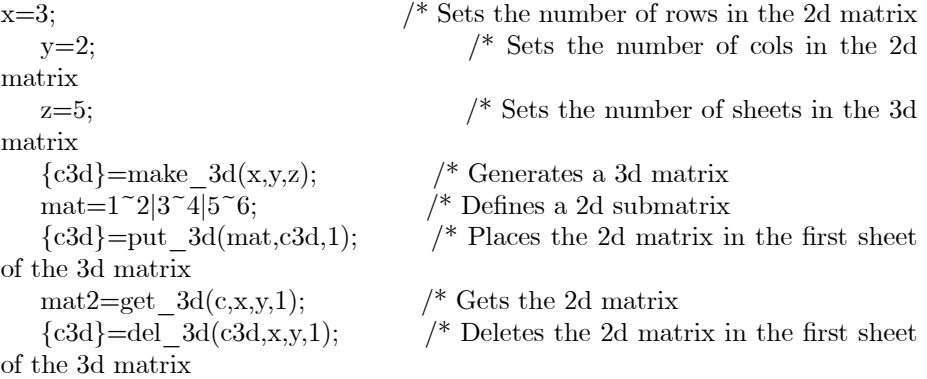